## **MANGA DISTRICT EVALUATION TEST 451/1 COMPUTER STUDIES PAPER 1 MARKING SCHEME**

1. Is the first computer like machine invented by an Asian merchant called Abascus in 2000 years age before Christ (BC) for simple but large mathematical calculations.

### 2.

- Less expensive than supercomputers
- Used to do complex work
- Have large storage capacity
- Used in banks, hospitals and air crafts
- Handle both commercial and scientific problems
- Have lots of banking storage
- Used in both LAN and WAN
- Support variety of peripherals
- Less powerful than supercomputers
- Examples are: 1Bm 4381, IC1139 series

3. (a) **OMR OCR** 

- Recognise marks recognizes characters
- Used to mark multiple questions in exams -Used to scan objects, pictures and drawings
- (b)

### **Power cables Interface cable**

- Transmit power to computer hardware - Transmit data signals as computer software - often are external - are often internal e.g ribbons

#### 4.

- Are also called typewriter keys
- Found at the left hand side of the keyboard
- Consists of both numeric and alphabetical keys
- Example are:  $0 9$ ,  $A z$ ,  $\omega$ ,  $\%$ ,  $=$ ,  $\lt$ ,  $?$ ,  $\vdots$ , e.t.c

## 5. (a) **Hanging indent Full indent**

- Moves the whole document - Moves the whole document towards the right hand side towards the right hand side except the  $1<sup>st</sup>$  line

### (b) Save as **Save as**

Saves a document for the second or more - Saves a document for the first time in a new path and times in the same path and location location

## (c) **Insert mode Type over mode**

- Pushes characters towards the right hand - Erases characters towards the right hand side of

side of the text the text 6. (a)  $61 + 53 + 32 = 146$  bytes If  $1$  byte =  $8$  bits  $146$ bytes = ?  $=\frac{146 \times 8}{1}$  = 1168bits  $146 x 8$ 

$$
=\frac{146\ x\ 8}{2}=11
$$

1 (b)  $1000$ bytes =  $1KB$ 

 $1000000$ bytes =  $1MB$ 

146 *x* 1

$$
146 \text{ bytes} = \frac{110 \text{ m}}{10^6}
$$

$$
= 1.46 \times 10^{-4} \text{MB}
$$

= 0.000146MB

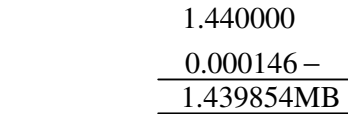

- 7. (a) Is a collection of related data/ information stored in one location
	- (b) **File Folder**
	- Space filled Empty space
- - Stored in folders  **Stores files** 
		-
- 8. a) MD Creates new directory
	- b) CD Moves to a specified directory
	- c) TYPE Retrieves a specified file
	- d) DIR/W Displays a directory pagewise
	- e) EDIT Creates a text document
	- f) PROMPT Takes one to a specified drive
- 9 a) Is a concept f blanksheet or pages with ruled tables in terms of rows and columns
	- b) Cells
		- Rows
		- Columns
		- Range
- 10. a) prevents record repetition
	- Aids record searching
	- b) Displays all name records whose first character is character'j'
	- and any other character that follows
- 11. a) Mosaic is a software interface between the web and typermedia
	- b) Domain Is a set of websites on the internet which end up with the same group of letters
	- c) History is a booklet program keeping track of all web pages viewed since one started browsing the web in terms of date , time, type e.t.c

 d) hypertext – is a text stored in a computer system allowing computer users to navigate between documents

# 12. a) **Data security Data privacy**

- Prevents unauthorized persons from data - Prevents authorized persons form data

- and information access and information access
- b) Is a person who intentionally breaks codes and passwords to gain unauthorised entry to computer data and information files aiming to gain fame
- 13. a) Text
	- b) Time/ date
	- c) Yes/ No
	- d) Numeric
	- e) Autonumber
- 14. a) R2C2
	- b) C10
		- c) R20C5
- 15. i) Username
	- ii) Internet service provider
	- iii) Dot or period
	- iv) Domain name
- 16. a) (i)-Declare a, b, c,  $x_1$ ,  $x_2$  and y as real type
	- Read the numeric values of a, b and c
- Calculate the variable  $\sqrt{b^2 4ac}$  and equate it to y
- Calculate  $x_1$  and  $x_2$ using the formula as  $x_1$  = *xa b y* 2  $-b+$ and  $x_2 =$ *xa b y* 2  $-b-$
- Display  $x_1$  and  $x_2$
- (ii) Program roots (input and output)
	- Declare a, b, c,  $x_1$ ,  $x_2$  and y as real type
	- Begin
	- Generate a prompt to inputa, b, c
	- Read a, b, c
	- Evaluate  $y = sqrt(sqrt(b)) 4 x a x c$
	- Evaluate  $x_1$  and  $x_2$  using the formulae

$$
x_1 = \frac{-b+y}{2xa} \text{ and } x_2 = \frac{-b-y}{2xa}
$$

- Display  $x_1$  and  $x_2$
- End

$$
b)
$$

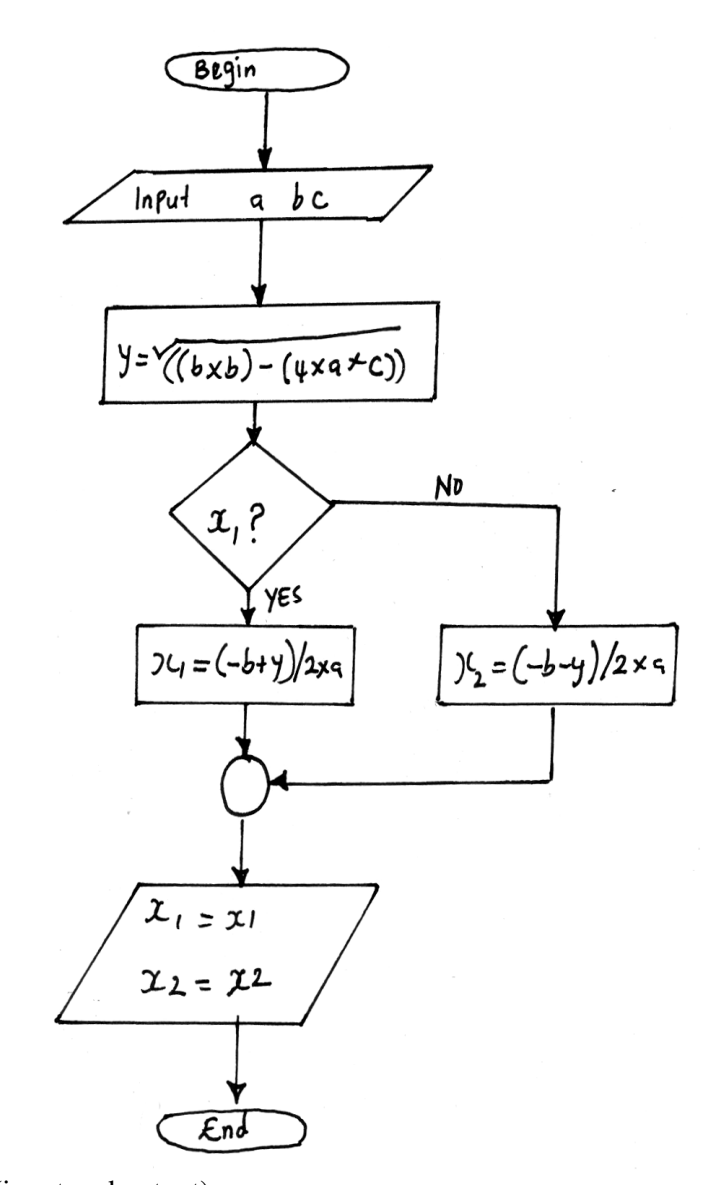

c) Program roots (input and output); Var a, b, c,  $x_1$ ,  $x_2$ ,  $y$ : real; Begin Writeln ("enter a,b,c"); Readln (a,b,c) ;  $y = sqrt(sqrt(b)) - 4 x a x c;$ 

Download lots of Free KCSE MOCK PAST PAPERS @ www.kcse-online.info

$$
x_1 = \frac{-b + y}{2xa};
$$
  
\n
$$
x_2 = \frac{-b - y}{2xa};
$$
  
\n
$$
x_3 = \frac{-b - y}{2xa};
$$
  
\n
$$
x_1 = x_1:5:2 \text{ s}'x_2 = y_2:5:2;
$$

End.

17. a)

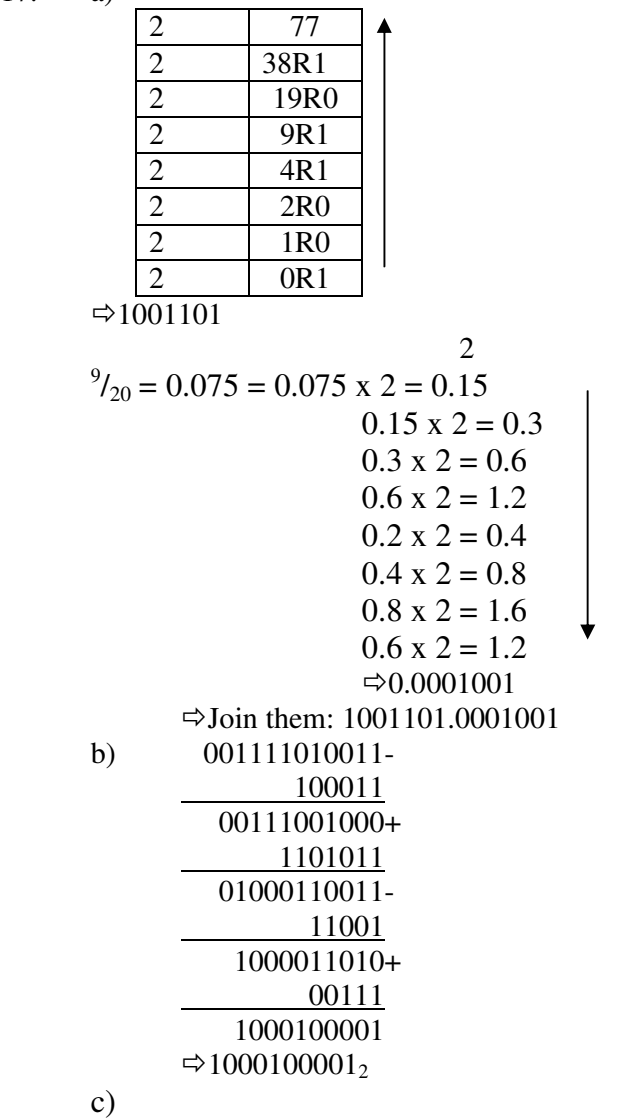

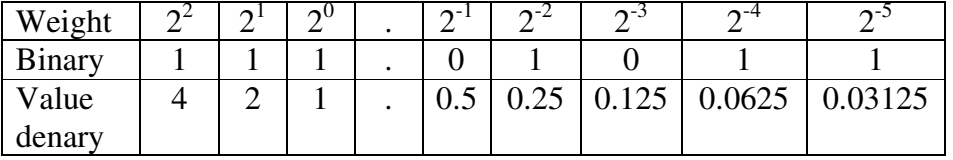

 $\Rightarrow$  4 + 2 + 1 = 7  $\Rightarrow$  0.5 x 0 = 0.00

 $0.25 \times 1 = 0.25$  $0.125 \times 0 = 0.00$  $0.0625 \times 1 = 0.0625$  $0.03125 \times 1 = 0.3125$ 0.34375

 $\Rightarrow$  Join them  $\Rightarrow$  7.34375<sub>10</sub> d)

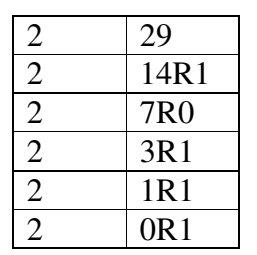

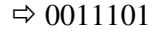

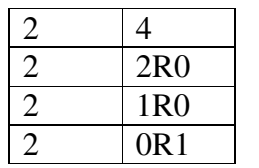

 $\Rightarrow 100$ 

 $\Rightarrow$ 7bit = 0000100  $\Rightarrow$ 1<sup>st</sup> complement = 1111011  $\Rightarrow$  2<sup>nd</sup> complement = 1111011  $\frac{1+}{1}$ 

 1111100  $\Rightarrow$  Add them : 0011101 1111100 10011001

18. a)

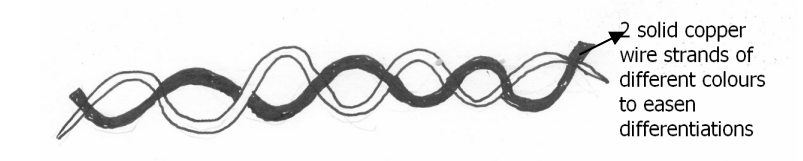

## **Merits**

- Supports high data rates (bandwidth) of up to 100 mbps
- Cheaper due to mass production for telephone use
- Readily available

# **Demerits**

- Suffers high attenuation
- Sensitive to electromagnetic interference
- Has low data transmission rates
- b) (i) Half duplex that is communication in both directions but one direction at a time

(ii) Multiplexing – Is the process of sending multiple data signal over the same medium

(iii) X ray – Is one of the unbounded media data transmission of frequency  $10^{20}$ Hzin electromagnetic spectrum as used to diagnose patients with broken borns in hospitals c)

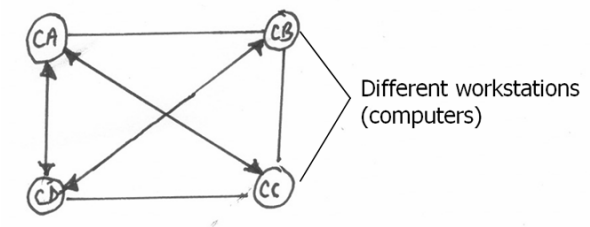

# **Merits**

- Stations are independent and self satisfactional
- Incase of one station damage, no effect to others

# **Demerits**

- Hard to install and configure
- Very costly/ expensive

19. a) That is a sub system which monitors shop stocking to prevent overstocking and understocking by use of closal day to day database item sales

 b) - Bar code reader (hand held wand) is passed over the item bar code as the code is automatically converted to the item number e.g. 2717 which is read to the computer

 - Next the computer searches the item(using that number) with the corresponding number in the product database

 - Finally in finding the record item its description and price look up file is used for processing the sale accordingly

c) - Correct prices are used at the checkout counter hence accurate

- Speedy in operation - hence time saving

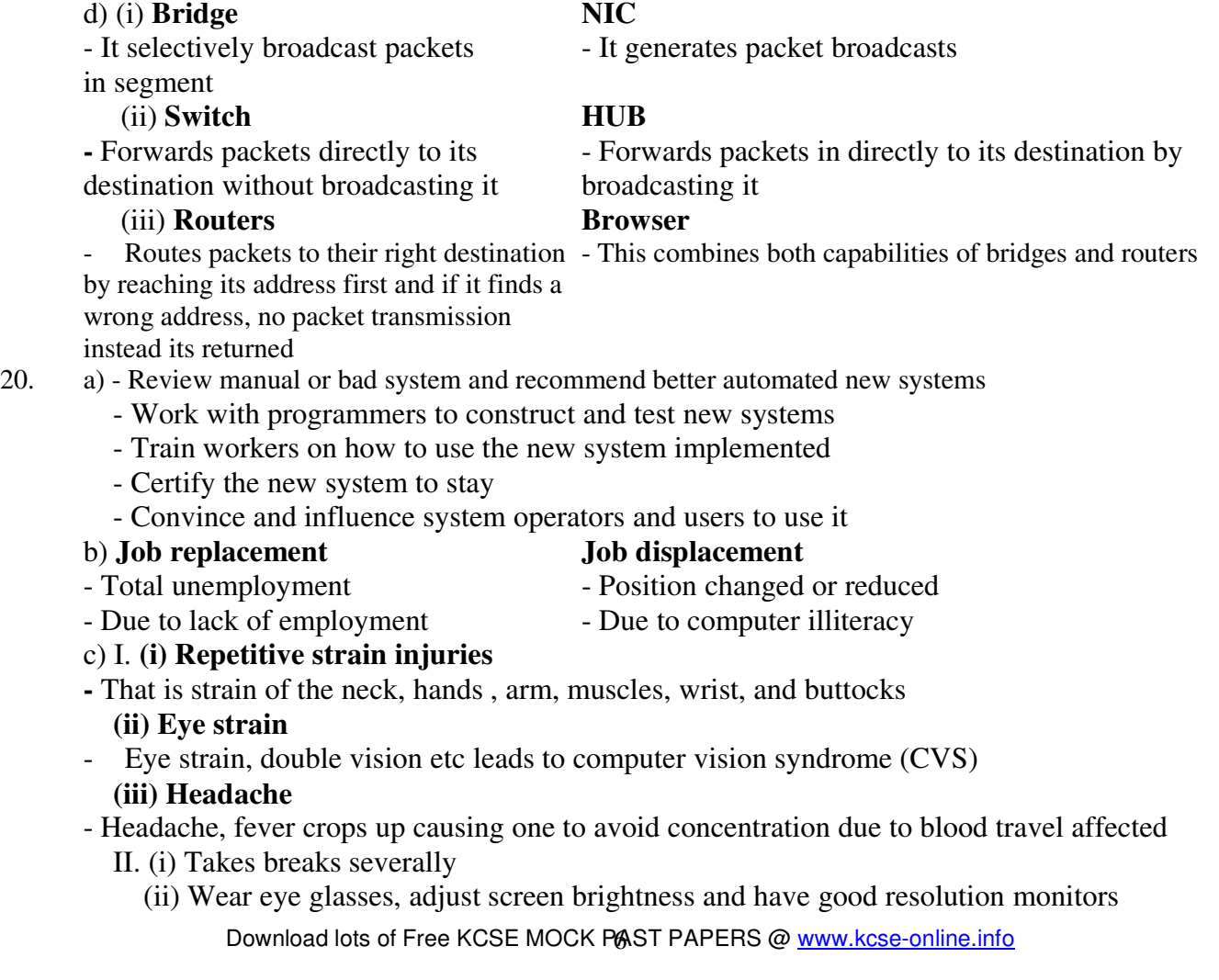

(iii) Practice good teaching postures